Network Simulator For CCNA Crack Free Download [32l64bit] [Latest-2022]

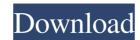

## Network Simulator For CCNA Crack+ Free [Win/Mac] [2022-Latest]

- Simulates a network using your computers and routers - Lets you test connection between each component of your network - Easily set up several lab scenarios - Provides you with several routing protocols for advanced network analysis - Aljusts the network's communication protocol distribution - Presents you with various lab setups - Reliably evaluates your network and suggests better layouts - Adjusts the network's communication protocol distribution - Presents you with various lab setups Network simulation of many features and issues that may happen in your Internet Connection. Network before setting up a real connection. To help you in this matter, Network Simulator for CCNA offers you test advanced router or switch network's layout or situations, RIP v2, OSPF to WAN protocol simulation. This way, you are able to simulate and try out several possible layouts or situations for your network. Furthermore, the program provides you with several lab scenarios for CCNA allows you to test out a network simulator with user-friendly interface Network simulator for CCNA allows you to est out a network's layout, in order to verify if it properly works or if it can be optimized, thus reducing certain additional connections. This can also help you minimize the number of routers or switches that need to be used for a stable connection between several machines. Besides, you can always try to re-design a network's layout if the one you are working on does not meet your requirements or it does not work as expected. A straightforward and dependable network optim

### Network Simulator For CCNA Crack+ [2022-Latest]

Network Simulator for CCNA gives you the possibility to test out and optimize network layouts. The program allows you to simulate data exchange and communications, including protocols used for connecting computers and routers. You can also simulate multiple router or switch configurations, with the possibility to work on the network layout of the test. The program allows you to create several networks and reuse them. You can use several interfaces for the programs and save them in order to have a quick access to the network simulation. I've never been to a Nicki Minaj concert, but I'm going to go see her and Rihanna together in DC on October 2nd (yay!). I haven't had much of a chance to read up on Nicki before since I got this new habit, but according to Wiki: Jodie had been in a relationship with Robbie Williams since 2007. On March 16, 2007, they got engaged, but broke up later that year. Williams and Jodie got engaged again, saying their vows in India on October 24, 2010. They married in a ceremony on their property in the U.K. in October 2011. In July 2012, they welcomed their first child, a son named Teddy Theodore Edward Edgar Williams. On March 20, 2014, Williams and Jodie became grandparents. Jodie revealed her pregnancy with her son to People magazine. She gave birth to her son Teddy on September 22, 2014, in Los Angeles, California. In February 2016, Williams was arrested in Ayia Napa, Cyprus, on suspicion of driving under the influence, public drunkenness and possession of an imitation firearm. The incident took place near Williams' home. The police took Williams issued a statement apologizing for this infraction and seeking counseling for himself and his family. Source: Wikipedia Good for Jodie! I'm glad she's happy. I started reading up on Nicki Minaj, and I think a lot of her style is the same as a lot of female rappers. 6a5afdab4c

#### Network Simulator For CCNA Activator

Network Simulator for CCNA is a reliable network simulator that allows you to test the connection between different routers, as well as monitor the various network protocols that are being used between them. The application can be useful to verify the correct communication between routers, as well as verify the setup of a VLAN or simulate a network that contains several APs. Network Simulator for CCNA comes with a user-friendly interface, allowing you to perform tests in a rather easy and simple manner, while its menus are organized in a logical way to make it easier for you to find and select the necessary features you are looking for. Furthermore, the application has a simple and clear documentation section, in which all the necessary information is included, such as command descriptions, command syntax and more. Features: A user-friendly interface Supports all routers or routers for NAT, OSPF, EIGRP or Access Lists Simulate different network layouts Simulate the connection between multiple networks Designed for learners in need of rigorous exams in order to receive their CCNA certification Network Simulator for CCNA is a friendly and dependable network simulator that can be used to properly test the connection between routers or computers, while you can also test the usage of different protocols that are used over the network. ]]> to Invest in IPV6 VPS Machines 28 Nov 2016 21:45:23 +0000 all the release of new technologies and constant innovations of the current Internet, people are beginning to look for ways in which they can transfer and retrieve data from servers more easily and reliably. The first option that comes into your mind is having your own VPS server, or Virtual Private Server.

#### What's New In Network Simulator For CCNA?

Simulate as many computers and routers you wish Perfect for testing and optimizing your network Can be used at home or in the office Try out several multi-switch connections Check the internal structure of your switch or router, it can help you work out the final design of your network. The program allows you to place your computer or router in any location in the simulated network, and take them out when you are done testing Network Simulator for CCNA Network Simulator for CCNA Network Simulator for CCNA Network. Test your router or switch's internal structure. Can be used in the home or the office. Check connections between several switches or routers that are already connected together. Test the layout of any network. Test routing protocols on your simulated network, and take them out when you are done testing. Many hardware profiles are included. All connections have both incoming and outgoing ports. Furthermore, you can optimize your network in just few steps. The network can have up to 1000 computers and 1000 routers, and you can connect up to 1000 switches. You can even set up a wireless network. You can even set up a wireless network. You can even set up a wireless network. You can even set up a wireless network. You can even set up a wireless network. You can test VLAN or subnet split, check out how much RAM or traffic the network can handle. The application can help you verify if the

# System Requirements For Network Simulator For CCNA:

- A Windows PC or Mac running Windows XP, Vista or 7 - A broadband Internet connection - Enough hard drive space to install all game files - 4Gig RAM (8Gig recommended) - A mouse and a keyboard - DirectX 9 compatible video card - A Soundblaster Live! - 4th Edition rulebooks - An extra copy of the rulebook: "Game Master's Screen" Note: If you don't have a 4

Related links:

https://telegastro.net/wp-content/uploads/2022/06/ausbin.pdf https://likesmeet.com/upload/files/2022/06/A4kQ7XBKp4Wvfh6QZo1O\_08\_507ffd1e0db447df99bc77168e7ca2c4\_file.pdf https://www.vakantiehuiswinkel.nl/c-to-vb-plus-1-0-1-crack-free-registration-code-win-mac-updated-2022/ https://enigmatic-anchorage-47247.herokuapp.com/haluthm.pdf https://blueridgealchemy.net/wp-content/uploads/2022/06/ITunes\_Media\_Player\_Activation\_Key\_Free\_Download.pdf https://libertycentric.com/upload/files/2022/06/RS6YZZ8wN8z84oC26dko\_06\_a5ac2589793ab6a355d189e941d26c29\_file.pdf https://rabota-ya.ru/wp-content/uploads/2022/06/real\_timetrak\_data\_crack\_free\_download\_2022.pdf https://www.candipipes.com/wp-content/uploads/2022/06/GeoPing\_Crack\_Free\_Download\_PCWindows\_2022\_New.pdf https://findmallorca.com/wp-content/uploads/2022/06/StockDiv.pdf https://www.teenzglobal.org/wp-content/uploads/2022/06/nanoran.pdf